### Zahlen und Zahlsysteme

#### Informatik Grundlagen Kantonsschule am Burggraben

Ivo Blöchliger

# Unäre Darstellung von Zahlen

• Finger

 $V X$ 

- Striche
- Zusammenfassung von Strichen (römische Zahlen)
- Einfach, aber unpraktisch

### Dezimalsystem, Zählwerkanalogie

- Null ist unär nicht darstellbar
- Geistige Leistung, für Null (nichts) etwas zu schreiben.

 $8 2 0 7 10 10 10 10 17 10$ 

- Zählwerk, Stellwertsystem
- Basis 10  $\rightarrow$  10 Ziffern 0 bis 9
- Einer, Zehner, Hunderter, Tausender etc.
- $\rightarrow$  Zehnerpotenzen!<br>(1)<sup>5</sup> 10<sup>°</sup> 10<sup>°</sup> 10<sup>°</sup>

#### Binär- und Hexadezimalsystem

- Kennzeichnung des Zahlsystems (Basis)
	- Ohne Prefix: Dezimal, z.B. 42

 $AO<sub>1</sub>$ 

- Binär mit Prefix 0b (Null be), z.B. 0b101010
- Hexadezimal mit Prefix 0x (Null ix), z.B. 0x2a

### Binär → Dezimal (von Hand)

- Einfach entsprechende Zweierpotenzen im Dezimalsystem addieren.
- Z.B. 0b101010 =  $32 + 8 + 2 = 42$
- Rechnen Sie damit die Zahl 0b110'0100 um.  $69 + 32 + 4 = 400$
- $P_{aux}$
- Hinweis: Im Binärsystem werden Vierergruppen zur Lesbarkeit getrennt.
	- In einigen Programmiersprachen kann mit \_ (Bodenstrich) gruppiert werden, z.B. Java, Ruby, und ab Python 3.6 (aber nicht TigerJython). Also z.B. 0b110\_0100

# Dezimal → Binär, Algo 1

- Grösste Zweierpotenz suchen, 1 notieren
- Wiederholen:
	- Von Zahl abziehen
	- Nächst kleine Zweierpotenz passt?
		- Wenn ja, 1 notieren, von Zahl abziehen
		- Sonst 0 notieren
	- Fertig wenn Zweierpotenz gleich 1 ist.

#### Dezimal  $\rightarrow$  Binär, Algo 1

• Rechnen Sie damit die Zahl 123 ins Binärsystem um.

 $P_{\text{dust}}$  $123$ 061111011  $-64$  $59$  $-32$ 4er  $27$  $\begin{array}{c} 06 \, \text{AA} \, \text{AA}$  $\frac{-16}{11}$ 

### Universeller Algorithmus

- Letzte Stelle ist Rest der Division durch die Basis.
	- $-$  z.B. ist 42 % 10 = 2,
	- $-$  und 0x2a % 0x10 == 0xa
	- $-$  und 0b10 $101\%$  0b10 = 0b1
- Idee: Division durch gewünschte Basis ergibt als Rest die letzte Stelle.

 $421 + 42$ 

Das ganzzahlige Resultat der Division ist die Zahl um eine Stelle nach rechts verschoben (in der neuen Basis).

### Universeller Algorithmus, Basis 16

- Beispiel: Umrechnung von 421 ins Hexadezimalsystem:
	- $-421/16 = 26$  Rest 5, also letzte Ziffer 0x5
	- 26 /  $16 = 1$  Rest 10, also neue Ziffer 0xa
	- $-1/16 = 0$  Rest 1, also neue Ziffer 0x1

Fertig, Zahl ist 0x1a5

# Universeller Algorithmus, Basis 2

- Beispiel: Umrechnung von 42 ins Binärsystem:
	- $-42/2 = 21$  Rest 0 (Niederwertigste Stelle)
	- $-21/2=10$  Rest 1
	- $-10/2=5$  Rest 0
	- $-5/2 = 2$  Rest 1
	- $-2/2 = 1$  Rest 0
	- 1 / 2 = 0 Rest 1 (Höchstwertigste Stelle)
	- Fertig, Zahl ist 0b101010

 $\uparrow$ 

### Der Computer kann nur binär!

- Um eine Zahl im Dezimalstystem auszugeben wendet der Computer den universellen Algorithmus an.
	- Jedes Mal wenn z.B. ein print-Befehl eine Zahl ausgibt!
		- Und ja, die Ziffern müssen natürlich noch in Buchstaben umgewandelt werden.
			- Und ja, das müssen noch einzelne Bildpunkte auf dem Bildschirm dargestellt werden.

# Umrechnungsaufgaben

- $\cdot$  109 in binär
- 51'966 in hexadezimal
- 0b1000'0001 in dezimal  $\bullet$
- Ox1ab in dezimal

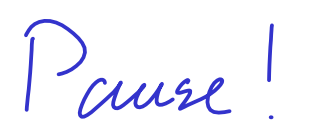

### Umrechnungsaufgaben Lösungen

- $\cdot$  109 = 0b1101101
- $\cdot$  51'966 = 0xcafe
- $0b1000'0001 = 129$
- $0x1ab$  in dezimal = 427

# Umrechnen in Python

- Zahlen können direkt mit den Prefixen eingegeben werden. Die Ausgabe folgt automatisch dezimal
- Umrechnung mit den Funktionen bin und hex
	- bin(42) liefert "0b101010" (als Zeichenkette!)
	- hex(42) liefert "0x2a" (als Zeichenkette!)
- Ausgabe hexadezimal mit Format-Strings:
	- print("%x" % 42) liefert 2a

### Schriftliche Addition in binär

• Addieren Sie schriftlich:

 $2 = 0610$ <br> $3 = 0511$  $\Theta$ b 1100 0110 1 1 0 1 1 1 1  $+$  0b Pause  $\mathbf 1$  $\mathbf 1$ 161

#### Schriftliche Addition in binär

• Addieren Sie schriftlich:

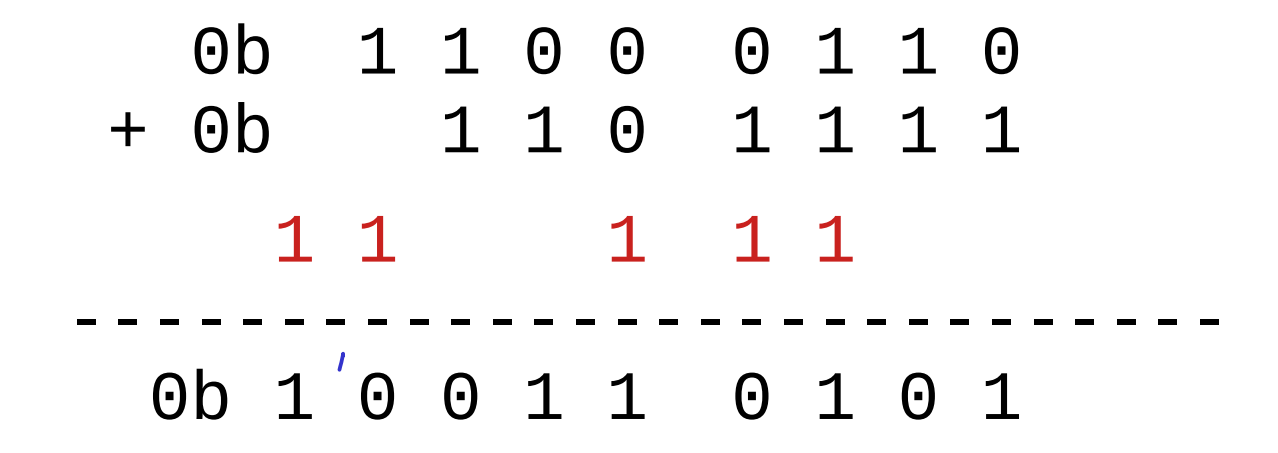